**814-RD-501-001 EOSDIS Core System Project** 

# **HDF-EOS 2.5 Version Description Document (VDD) for the ECS Project**

June 1999

Raytheon Systems Company Upper Marlboro, Maryland

### **HDF-EOS 2.5 Version Description Document (VDD) for the ECS Project**

**June 1999** 

Prepared Under Contract NAS5-60000

#### **RESPONSIBLE ENGINEER**

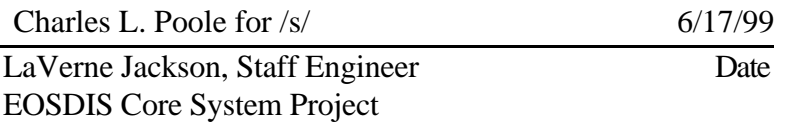

#### **SUBMITTED BY**

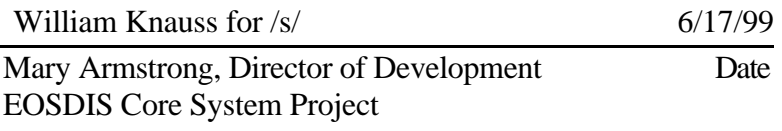

**Raytheon Systems Company**  Upper Marlboro, Maryland

### **Preface**

This document accompanies the delivery of HDF-EOS 2.5 (Hierarchical Data Format - Earth Observing System) software for the ECS project. It is a formal deliverable and has been placed under configuration control by the EOSDIS Core System (ECS) Science Data Processing Segment. Changes to this document shall be made by document change notice (DCN) or by complete revision.

This HDF-EOS version is directed at Earth Observing System (EOS) instrument data providers who will deliver code to the ECS Release %a Distributed Active Archive Centers (DAACs). It describes the HDF-EOS library tools. EOS data consumers will also use it. HDF files consist of a directory and a collection of data objects. Every data object has a directory entry, containing a pointer to the data object location, and information defining the datatype. Additions to traditional HDF are required to fully support these datatypes.

This document describes three new EOS specific datatypes – *point*, *swath*, and *grid*. Each of these new datatypes is constructed using conventions for combining standard HDF datatypes and is supported by a special application programming interface (API) which aids the data product user or producer in the application of the conventions. The APIs allow data products to be created and manipulated in ways appropriate to each datatype, without regard to the actual HDF objects and conventions underlying them. The sum of these new APIs comprises the HDF-EOS library.

Any questions regarding distribution should be addressed to:

Data Management Office ECS Project Office Raytheon Systems Company 1616 McCormick Drive Upper Marlboro, MD 20774-5301

### **Abstract**

This document describes the delivery contents of HDF-EOS 2.5 software. HDF refers to the scientific data format standard selected by NASA as the baseline standard for EOS and HDF-EOS refers to EOS conventions for using HDF. The three interfaces described include – Point, Swath, and Grid.

It briefly describes the capabilities of the product, provides an inventory of the delivery, lists unresolved problems, and addresses issues such as special operating instructions, system limitations, and disclaimer notices for public domain software used in the product.

*Keywords:* API, HDF-EOS, standard, data, product, disk, format, point, grid, swath

## **Change Information Page**

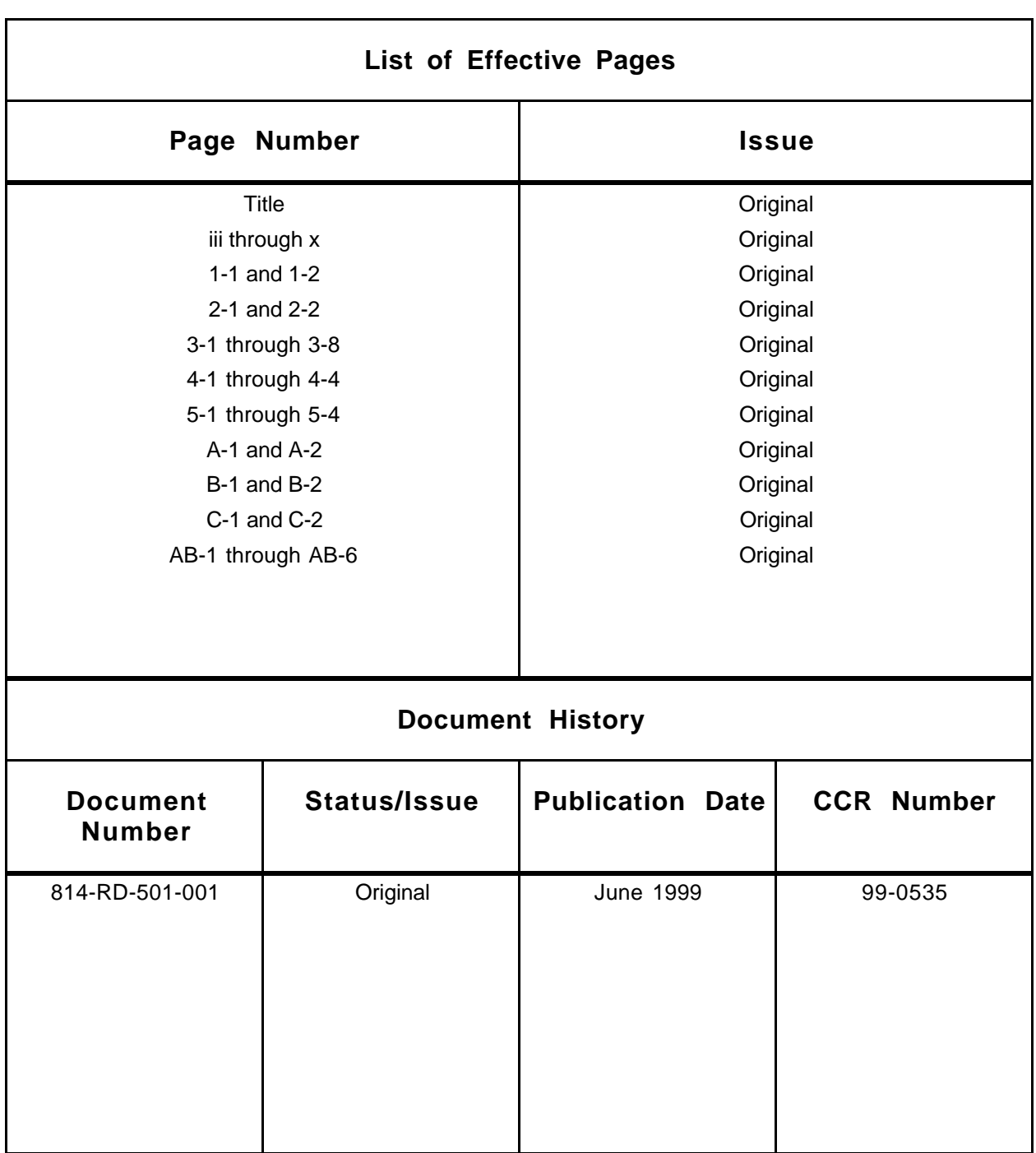

### **Preface**

### **Abstract**

### **1. Introduction**

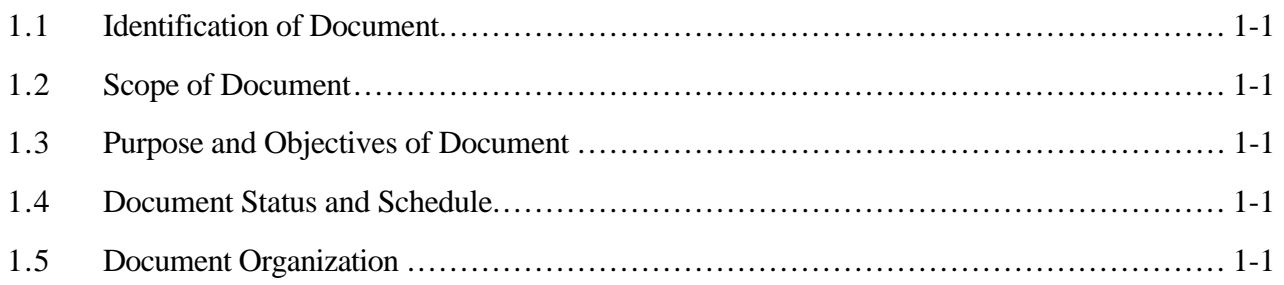

### **2. Related Documentation**

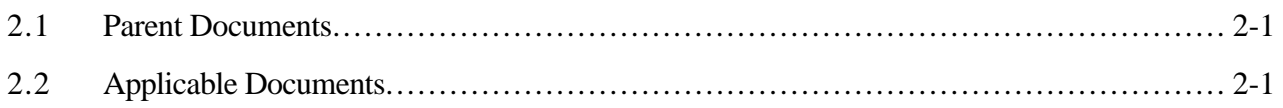

### **3. Product Description**

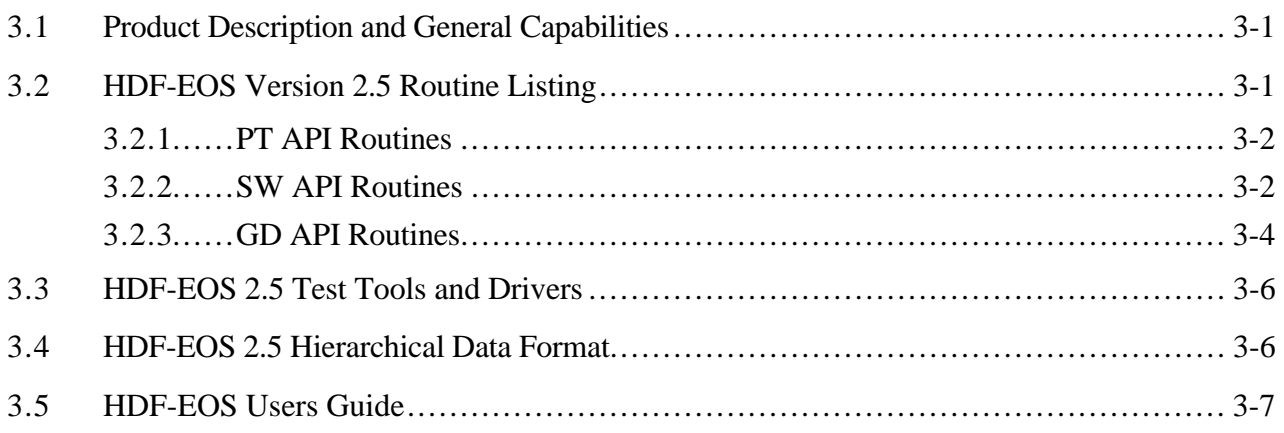

#### **4. Product Inventory**

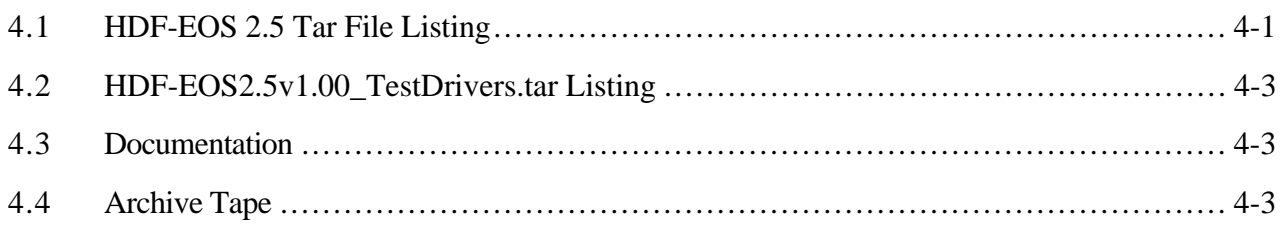

### **5. Non-Conformance Status**

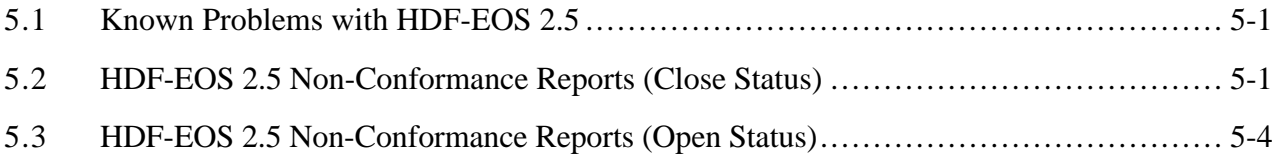

#### **Appendix A. Build/Installation Instructions**

#### **Appendix B. User Feedback Procedures**

**Appendix C. Test Baseline Configuration** 

#### **Abbreviations and Acronyms**

## **1. Introduction**

#### **1.1 Identification of Document**

This document is a Version Description Document (VDD) prepared using NASA-STD-2100-91 as a guide. It is submitted as required for the Earth Observing System Data and Information System (EOSDIS) Core System (ECS), contract number NAS5-60000.

#### **1.2 Scope of Document**

This VDD specifies the delivery contents of the HDF-EOS 2.5 software and accompanying documentation.

#### **1.3 Purpose and Objectives of Document**

The purpose of this VDD is to describe the contents of the delivery of HDF-EOS 2.5 software. The document briefly describes all tools that incorporate the delivery, provides an inventory of the delivery, lists unresolved problems, and addresses special issues such as special operating instructions, system limitations, and disclaimer notices for public domain software used in the library.

#### **1.4 Document Status and Schedule**

This Version Description Document for HDF-EOS 2.5 is submitted as a final document. Any changes to HDF-EOS 2.5 that require a subsequent version to be released will be described in a new Version Description Document.

#### **1.5 Document Organization**

The format and contents of this document comply with NASA-DID-P500 and NASA-DID-999 as defined in NASA-STD-2100-91.

- Introduction Introduces the VDD scope, purpose, objectives, status, schedule and document organization.
- Related Documentation Provides a bibliography of reference documents for the VDD organized by parent and binding subsections.
- Product Description Describes the general capabilities and product contents.
- Inventory Lists tar file listings for HDF-EOS and test drivers, documentation, and archive tape.
- Non-conformance Status Discusses known problems with HDF-EOS Version 2.20 and lists Non-conformance Reports with open status.
- • Appendices Contain supplemental information such as: Build/installation instructions, user feedback procedures, and the test baseline configuration.

## **2. Related Documentation**

#### **2.1 Parent Documents**

The following documents are the parent from which this document's scope and content derive:

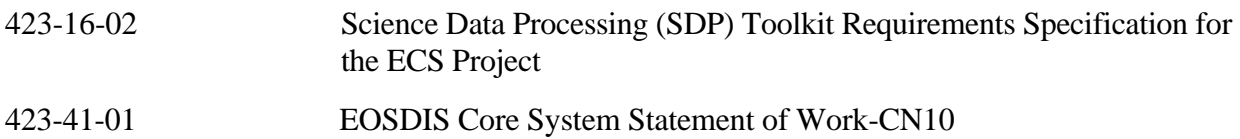

#### **2.2 Applicable Documents**

The following documents are directly applicable to this plan to the extent referenced herein. In the event of conflict between any of these documents and this plan, the plan shall take precedence.

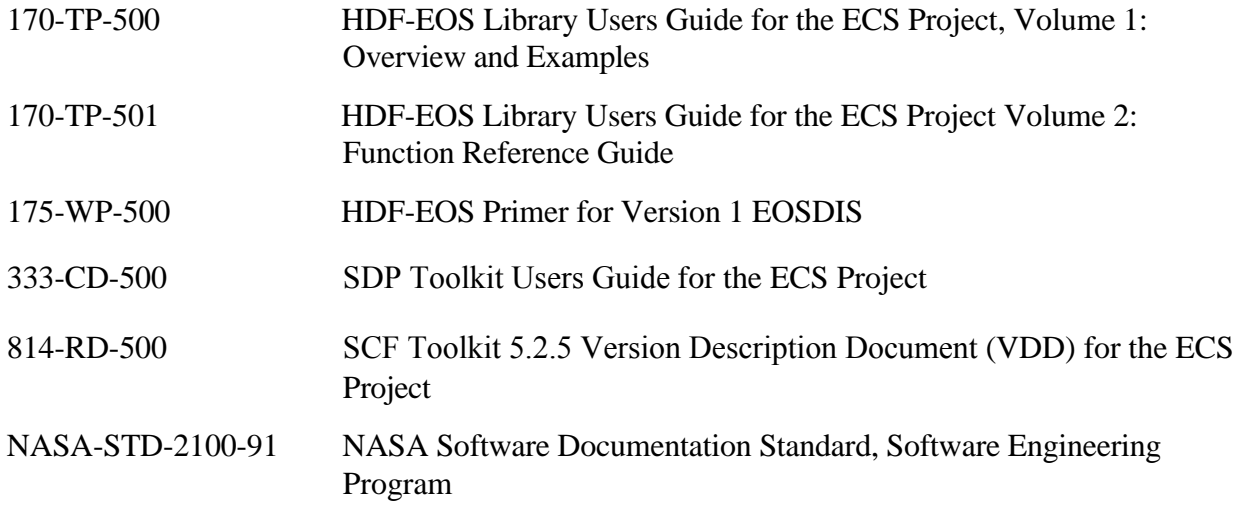

This section describes the general capabilities of HDF-EOS 2.5 and the tools and test drivers provided.

#### **3.1 Product Description and General Capabilities**

HDF-EOS is an extension of NCSA (National Center for Supercomputing Applications) HDF and uses HDF library calls as an underlying basis. Version 4.1r1 of HDF is used. The library tools are written in C language and a FORTRAN interface is provided. The current version contains software for creating, accessing and manipulating grid, point and swath structures. Also included are overviews of the interfaces, function-by-function calling sequences, explanations, and code examples. Included also are tools for subsetting and data projection. EOSView, our viewing tool has been revised to accommodate the current version of the libraries.

HDF is the scientific data format standard selected by NASA as the baseline standard for EOS. These libraries are aimed at EOS data producers and consumers, who will develop their data into increasingly higher order products. These products range from calibrated Level 1 to Level 4 model data. The primary use of HDF-EOS libraries will be to create structures for associating geolocation data with their associated science data. Producers through use of supplied libraries specify this association. Most EOS data products identified fall into categories of grid, point, or swath structures. These structures are implemented in the current version of the libraries. Services based on geolocation information will be built on HDF-EOS structures. Producers of products not covered by these structures (for example, non-geolocated data) can use standard HDF libraries.

In the ECS (EOS Core System) production system, the HDF-EOS libraries will be used in conjunction with SDP (Science Data Processing) Toolkit software. The primary tools used in conjunction to HDF-EOS libraries will be those for metadata handling, process control, and status message handling. Metadata tools will be used to write ECS inventory and granule specific metadata into HDF-EOS files, while the process control tools will be used to access physical file handles used by the HDF tools.

#### **3.2 HDF-EOS Version 2.5 Routine Listing**

The HDF-EOS library is comprised of three new APIs:

- Point (PT) interface designed to support data that has associated geolocation information, but is not organized in any well-defined spatial or temporal way
- Swath (SW) interface tailored to support time-ordered data such as satellite swaths (which consist of a time-ordered series of scanlines), or profilers (which consist of a timeordered series of profiles)

• Grid (GD) interface – designed to support data that has been stored in a rectilinear array based on a well defined and explicitly supported projection

The HDF library is accessible from both C and FORTRAN programs because it contains a set of "wrapper" functions that make the underlying C code callable from FORTRAN. HDF provides two names for each function; one for use in C programming and a shorter version for use in FORTRAN programming. The following HDF-EOS Routine listings provide a description of the tools.

#### **3.2.1 PT API Routines**

All C routine names in the point data interface have the prefix "PT" and the equivalent FORTRAN routine names are prefixed by "pt." The PT routines are grouped into categories that are described in the HDF-EOS User's Guide. The PT function calls are listed in the following table.

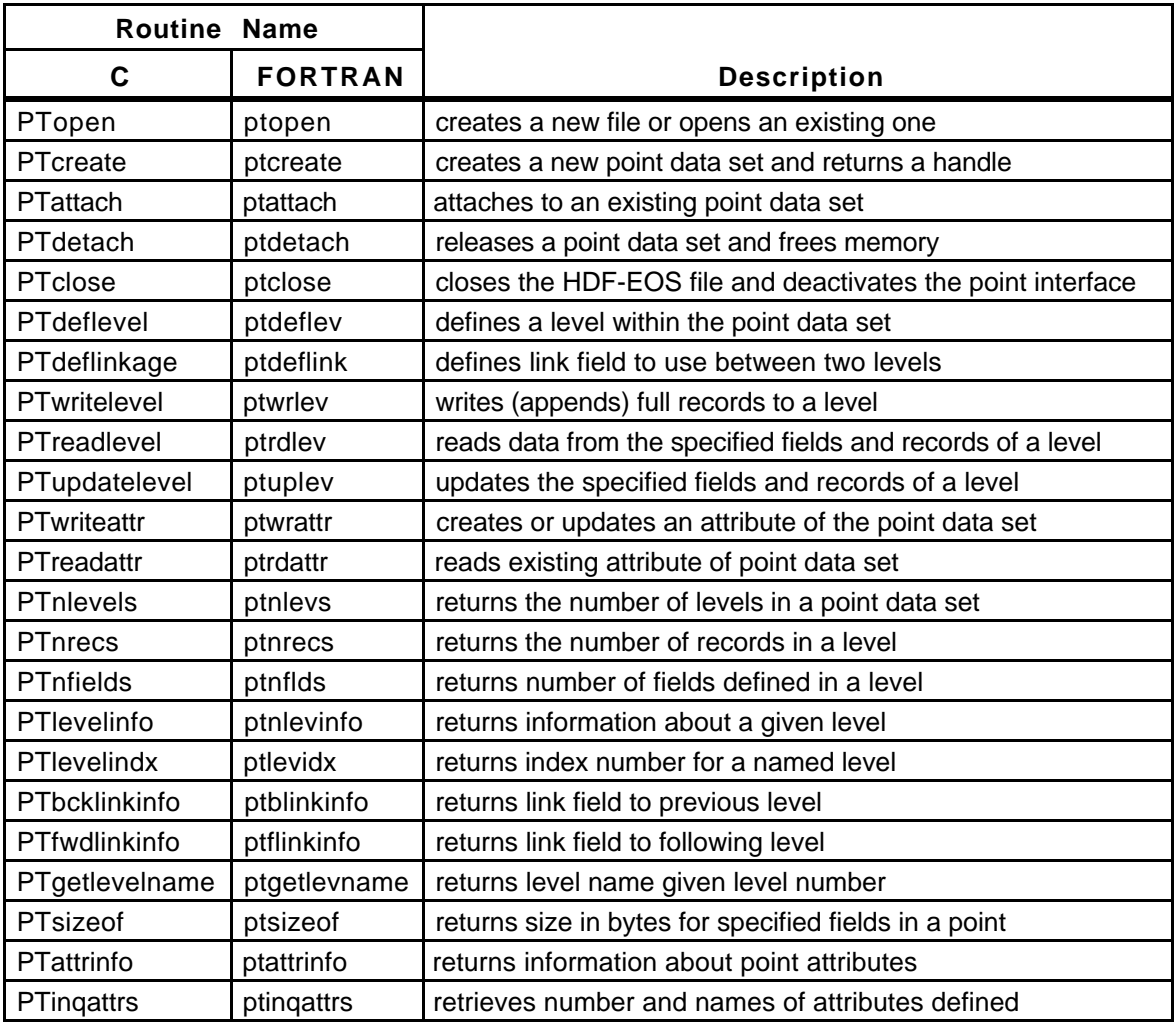

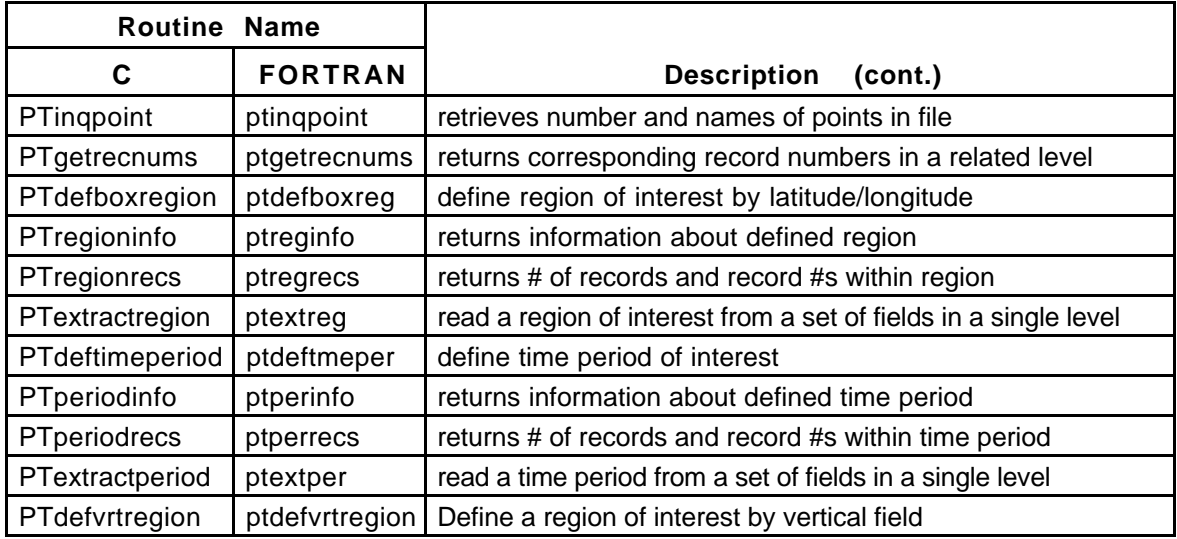

#### **3.2.2 SW API Routines**

The SW interface consists of routines for storing, retrieving, and manipulating data in swath data sets. All C routine names in the swath data interface have the prefix "SW" and the equivalent FORTRAN routine names are prefixed by "sw." The SW routines are grouped into categories that are described in the HDF-EOS User's Guide. The SW function calls are listed in the following table.

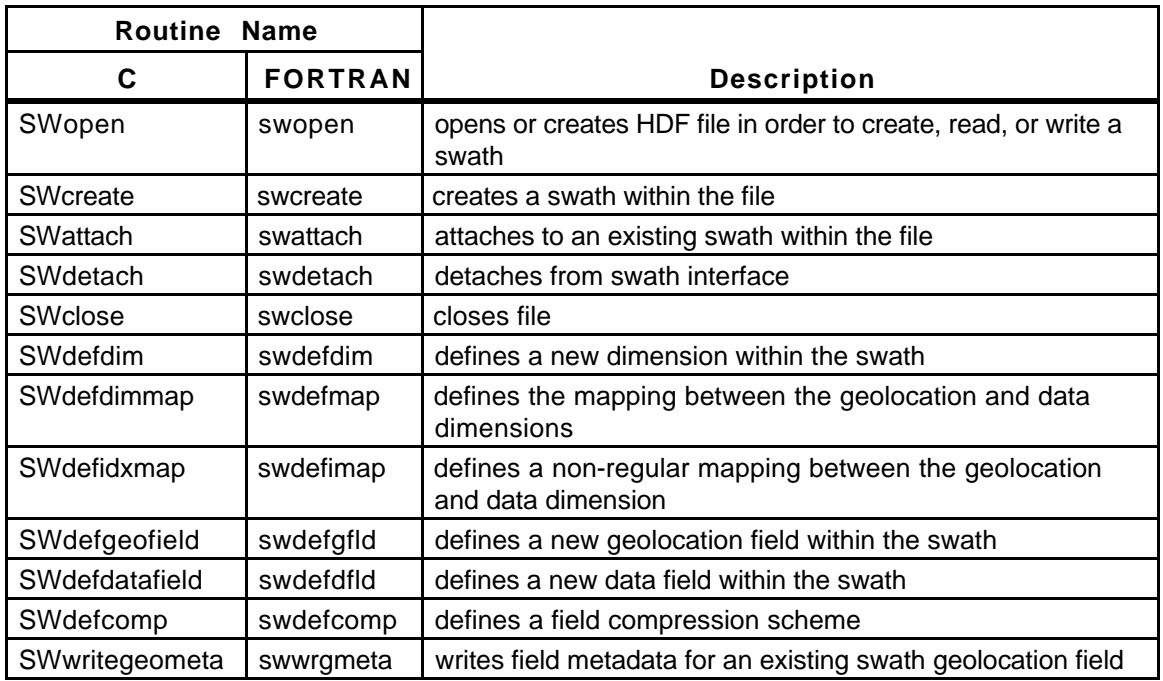

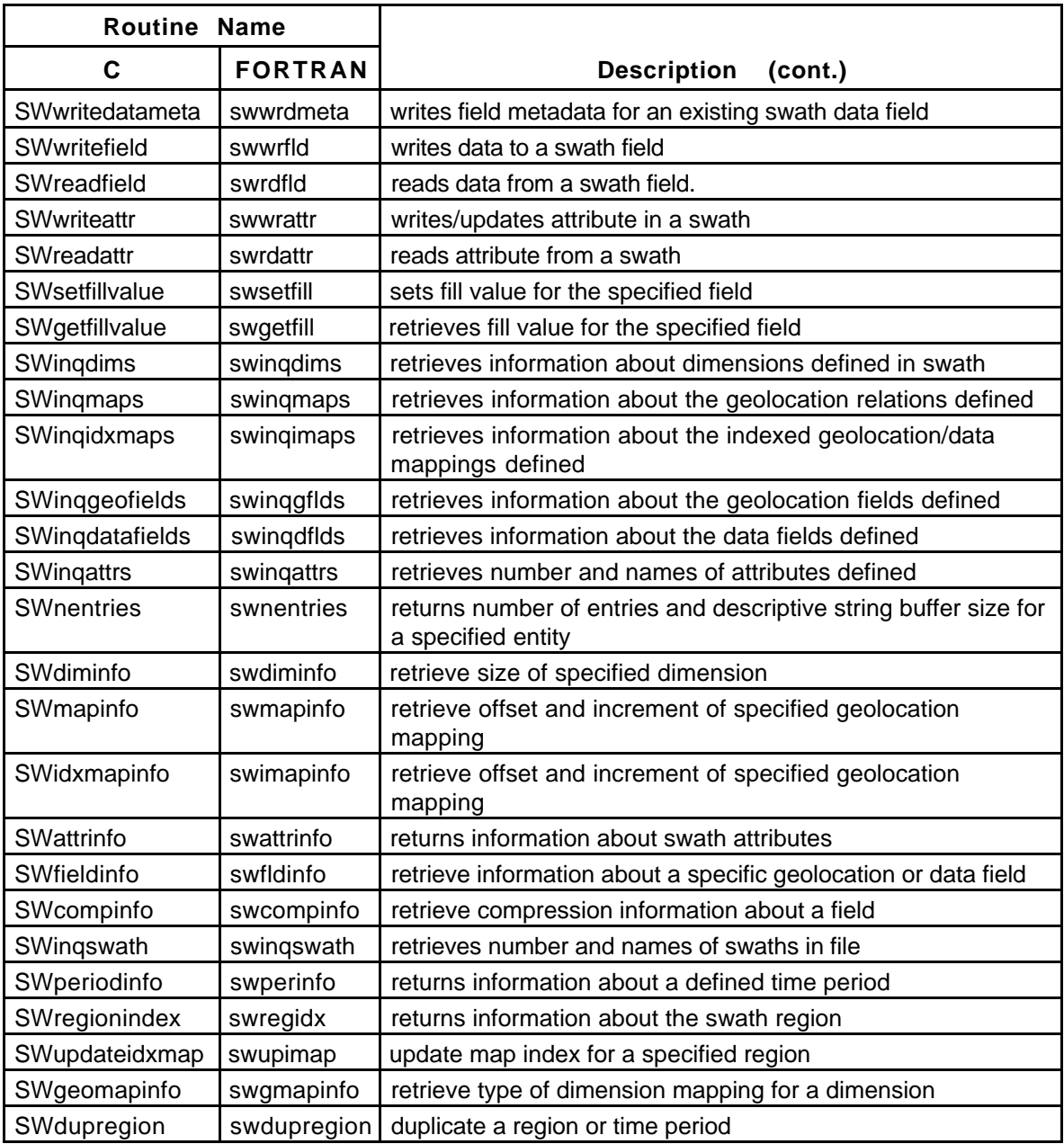

#### **3.2.3 GD API Routines**

The table below provides the routines available for storing and retrieving HDF-EOS *Grid Data*. All C routine names in the grid data interface have the prefix "GD" and the equivalent FORTRAN routine names are prefixed by "gd." The GD routines are grouped into categories, which are described in the HDF-EOS User's Guide.

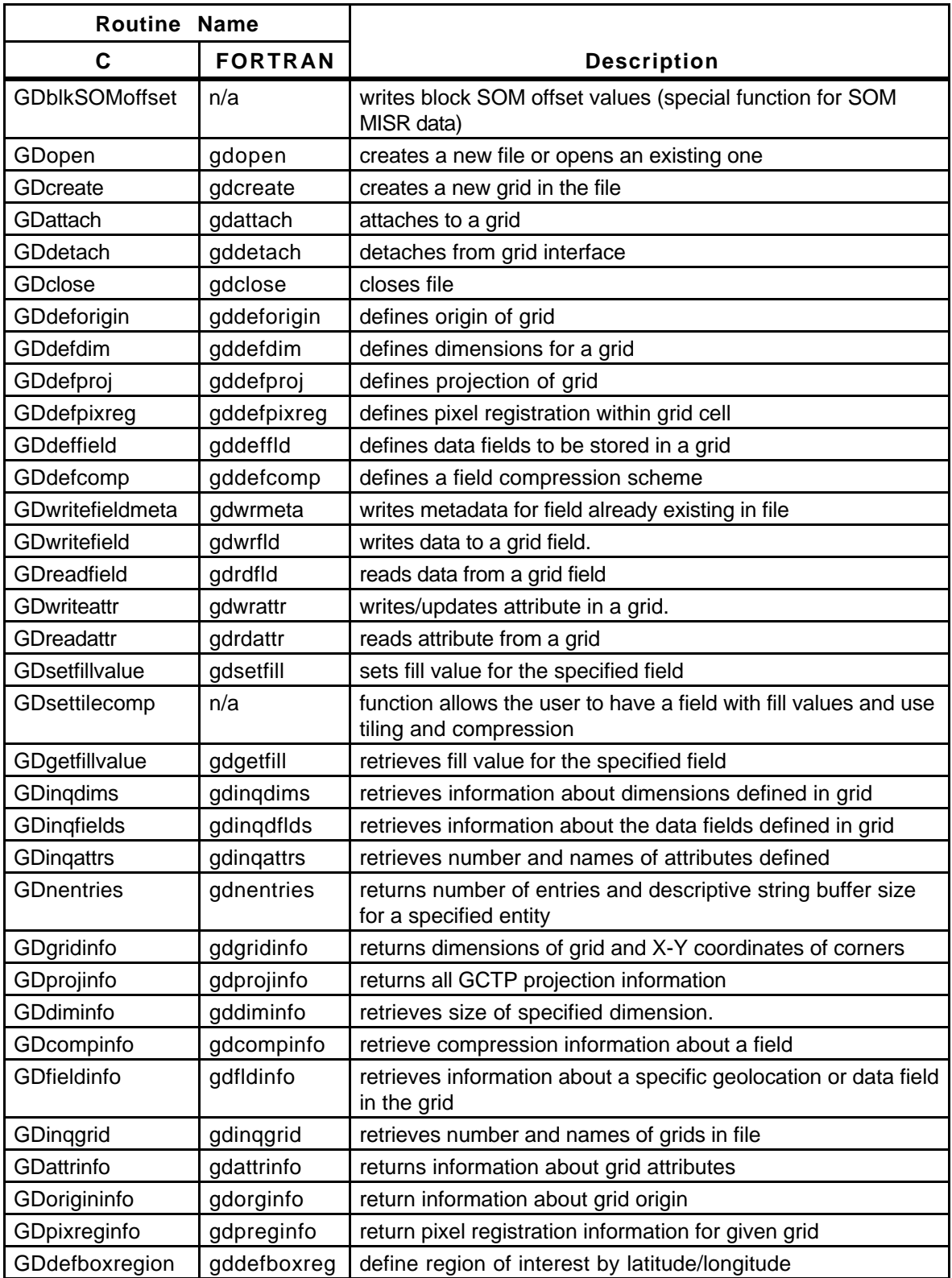

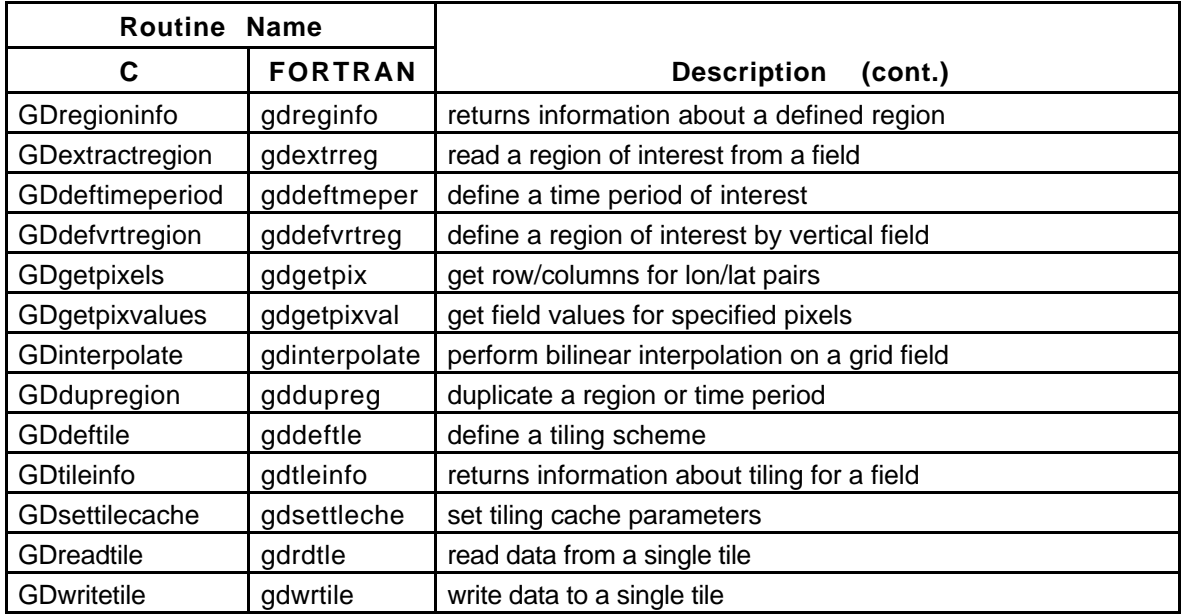

#### **3.3 HDF-EOS 2.5 Test Tools and Drivers**

Included in the software delivery of HDF-EOS 2.5 is a tar file containing test driver programs. These test programs are provided to aid the user in the development of software using the HDF-EOS libraries. The user may run the same test cases as included in this file to verify that the software is functioning correctly. These programs were written to support the internal testing and are not an official part of the delivery. Users make use of them at their own risk. No support will be provided to the user of these programs. The tar file contains source code for a driver in C and FORTRAN for each tool; sample output files, and input files and/or shell scripts, where applicable.

The following UNIX command will create a directory called testdrivers beneath the current directory containing all these test files.

zcat HDF-EOS2.5v1.00\_TestDrivers.tar.Z | tar xvf

#### **3.4 HDF-EOS 2.5 Hierarchical Data Format**

HDF refers to the scientific data format standard selected by NASA as the baseline standard for EOS and HDF-EOS refers to EOS conventions for using HDF. This document provides information on the use of the three interfaces included in HDF-EOS – Point, Swath, and Grid.

The Hierarchical Data Format (HDF) has been selected by the EOSDIS Project as the format of choice for standard product distribution. HDF is a *disk format* and *subroutine library* for storage of most kinds of scientific data. As a *disk format*, HDF files consist of a directory and an unordered set of binary data objects. Each directory entry describes the location, the type, and the size of these binary objects.

The *HDF subroutine library* is designed to be easy for C and FORTRAN programmers to use. The HDF library consists of callable routines, each of which belongs to a particular *interface*. Each interface within these layers address a particular HDF function or a particular HDF data structure, such as arrays, tables, and annotations.

### **3.5 HDF-EOS Users Guide**

The purpose of the *HDF-EOS Library User's Guide for the ECS Project, Volume 1: Overview and Examples* (170-TP-500-001) is to provide EOS instrument data processing software developers and scientists with knowledge of HDF-EOS 2.5 functionality. The Users Guide also provides a listing of routine calling sequences, detailed descriptions, and examples of usage.

The *HDF-EOS Library User's Guide for the ECS Project Volume 2: Function Reference Guide* (170-TP-501-001) is intended for use by anyone who wishes to use the HDF-EOS library to create or read EOS data products. Users of this document will include EOS instrument team science software developers and data product designers, DAAC personnel, and end users of EOS data products such as scientists and researchers.

## **4. Product Inventory**

### **4.1 HDF-EOS 2.5 Tar File Listing**

A listing of the tar file "HDF-EOS2.5v1.00.tar.Z" follows:

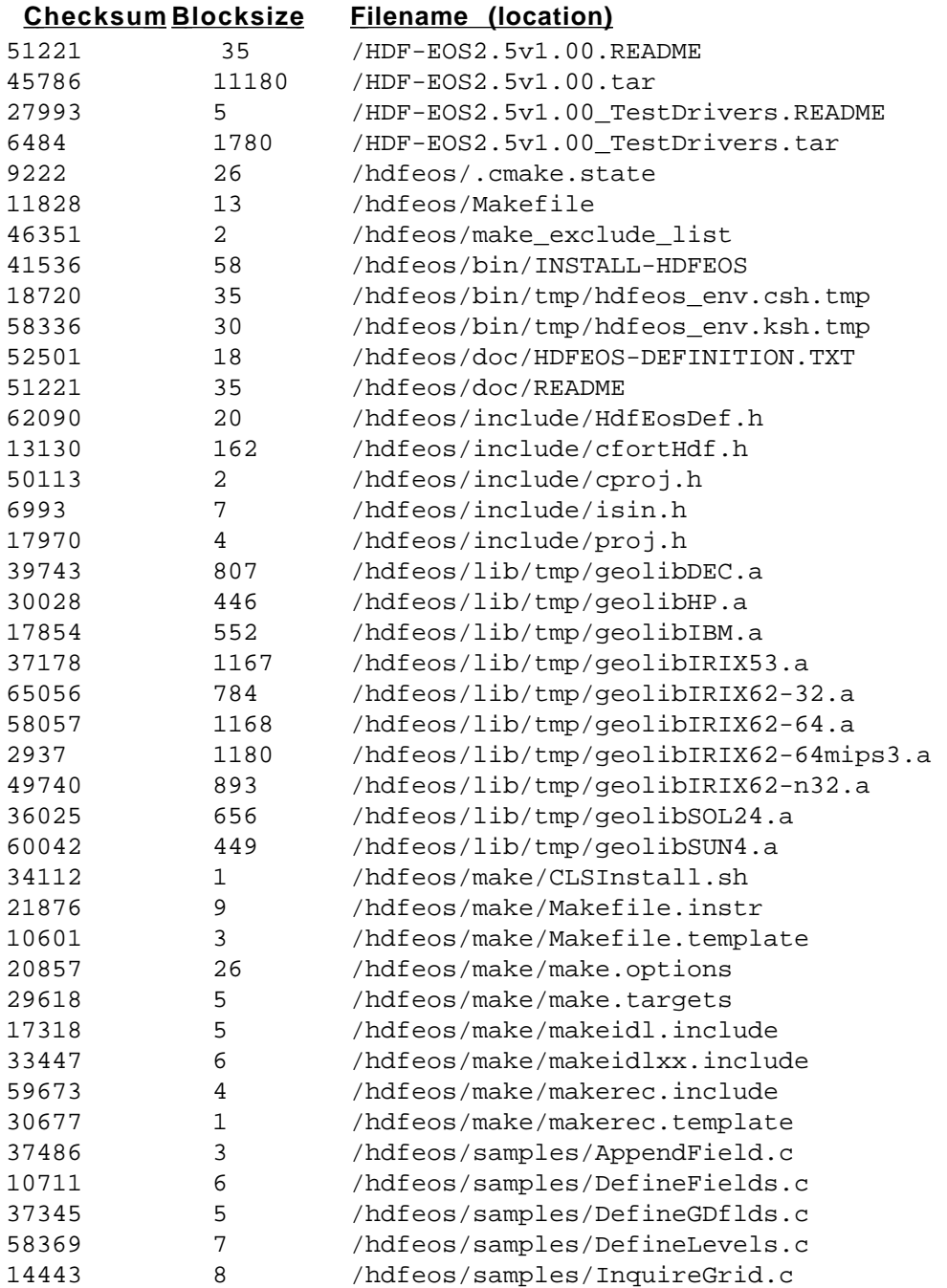

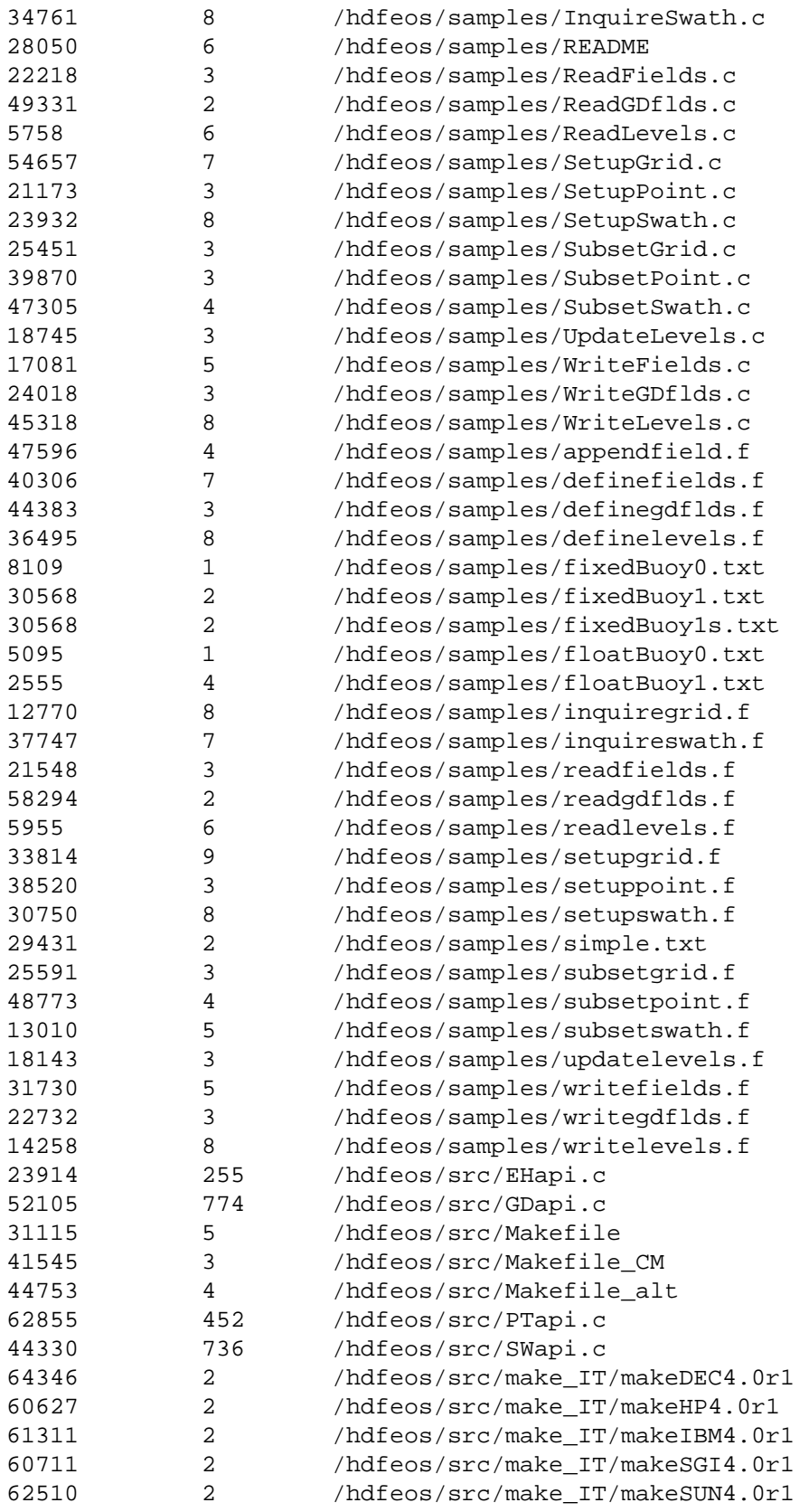

#### **4.2 HDF-EOS2.5v1.00\_TestDrivers.tar Listing**

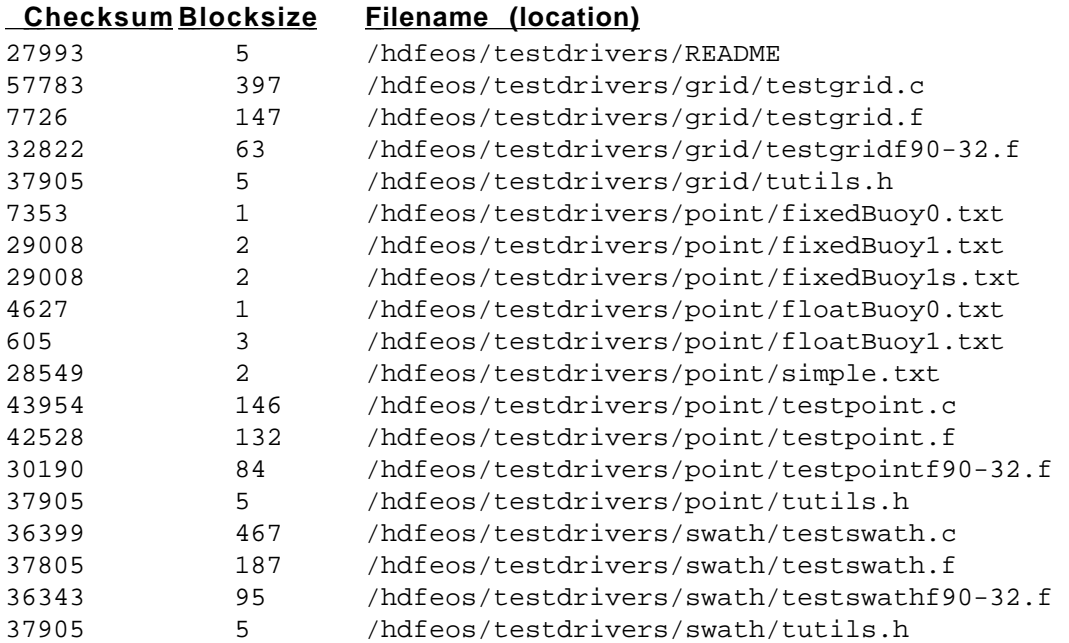

#### **4.3 Documentation**

The documents provided with this release are:

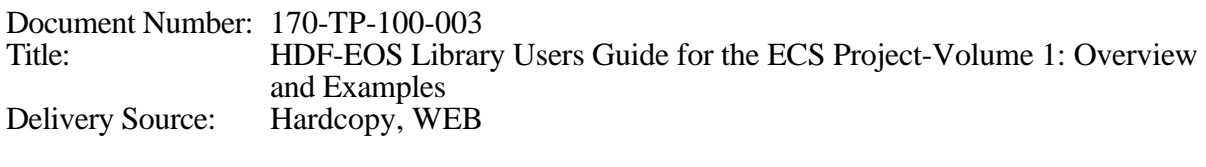

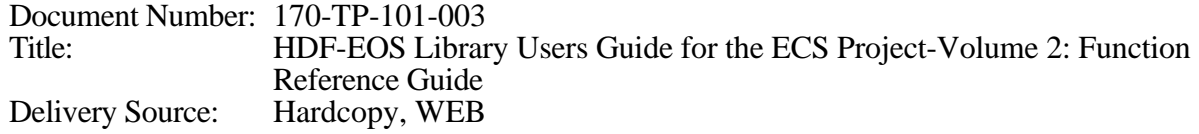

#### **4.4 Archive Tape**

The following magnetic tape is used to archive the delivered baseline configuration of the developed software.

#### **904-PR-052-003**

Tape label: ECS RELB HDF-EOS 2.5 v1.00 Distribution Date: June 9, 1999 >>> 3.0gbyte format (low density) <<< Filenames: HDF-EOS2.5v1.00.README HDF-EOS2.5v1.00.tar.Z HDF-EOS2.5v1.00\_TestDrivers.tar.Z HDF-EOS2.5v1.00\_TestDrivers.README

## **5. Non-Conformance Status**

#### **5.1 Known Problems with HDF-EOS 2.5**

This section contains the list of problems closed (Section 5.2) and known problems (Section 5.3) as of 6/7/99 in the HDF-EOS 2.5 delivery. These problems were found and recorded during unit and integration and captured in the formal problem tracking system, Distributed Defect Tracking System (DDTS). The DDTS system generated the attached list of "closed" NCRs. HITC management has reviewed this list and HDF-EOS is considered to be acceptable for delivery at this time. The list includes the NCR ID, Title, Description, and Status. DDTS Problem Severity Definitions, on a 1-5 scale, are defined as follows:

- 1 Catastrophic and severely broken and no workaround. Example: can't use major product function.
- 2 A severe defect that must be fixed but there is a workaround. Example: user data must be modified to work.
- 3 A defect that must be fixed, but the system can be deployed with it. Example: A rarely used Tool won't work on a rarely used platform.
- 4 A defect that causes small impact. Easy to recover or workaround. Example: error messages aren't very clear.
- 5 Trivial defect or enhancement request. Example: bad layout or misuse of grammar in manual.

The status of the NCRs corrected for this release is included in Section 5.2. This NCR report reflects the information obtained from DDTS on June 7, 1999. To obtain a detailed description of the NCRs, the DDTS system can be accessed from the following WEB page:

*http://newsroom.hitc.com/sit/ddts/ddts.html* 

#### **5.2 HDF-EOS 2.5 Non-Conformance Reports (Close Status)**

The following HDF-EOS problems, listed in numerical order by severity, were closed with the HDF-EOS 2.5 Release:

#### **NCR ID:** ECSed21197

Title: GDblkSOMoffset, datatype of offset param. needs update

Severity: 2

Description: In the function GDblkSOMoffset, the datatype of the offset parameter is an integer, for

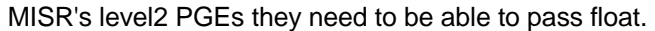

Resolution: Modification of Library source code to accept float data types instead of integer data types.

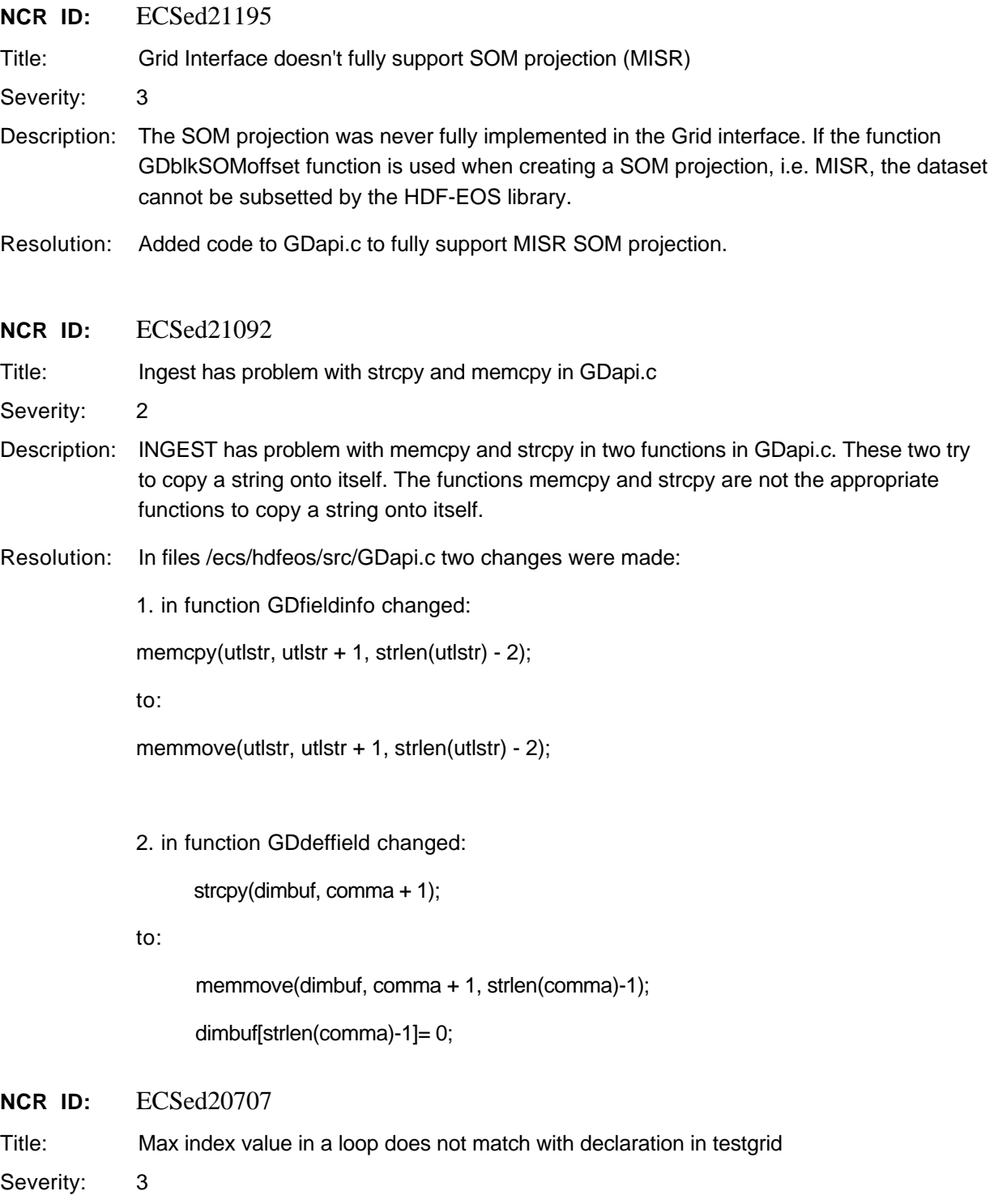

Description: For array ray3[25][80] the second index is declared as 80, while in the code index2 looped up to 90. This results in memory corruption.

Resolution: In /ecs/hdfeos/testdrivers/grid/testgrid.c changed:

```
while(index1 < 25)\{while(index2 < 90) {
                  ray3[index1][index2] = ray3cnt; 
                  index2++; 
                  ray3cnt=ray3cnt + .1; 
                } 
                 index1++; 
                 index2 = 0;} 
              TO: 
               while(index1 < 25) {
                 while(index2 < 80) {
                  ray3[index1][index2] = ray3cnt; 
                  index2++; 
                  ray3cnt=ray3cnt + .1; 
                } 
                 index1++; 
                 index2 = 0;
              } 
NCR ID: ECSed22513 
Title: SWattach gives an error when no SDS's in swath 
Severity: 3
Description: Changes made to the SWapi.c interface for memory management and error checking 
              didn't cover all possible conditions for file access. In this particular case, the function 
              SWattach doesn't aloow a user to attach to a swath if there are no SDS's in the swath. 
Resolution: In the section of code, in SWapi.c, that does error checking, a check was added for the
              number of SDSs in the swath.
```
### **5.3 HDF-EOS 2.5 Non-Conformance Reports (Open Status)**

The following NCRs are liens against the HDF-EOS 2.5 delivery:

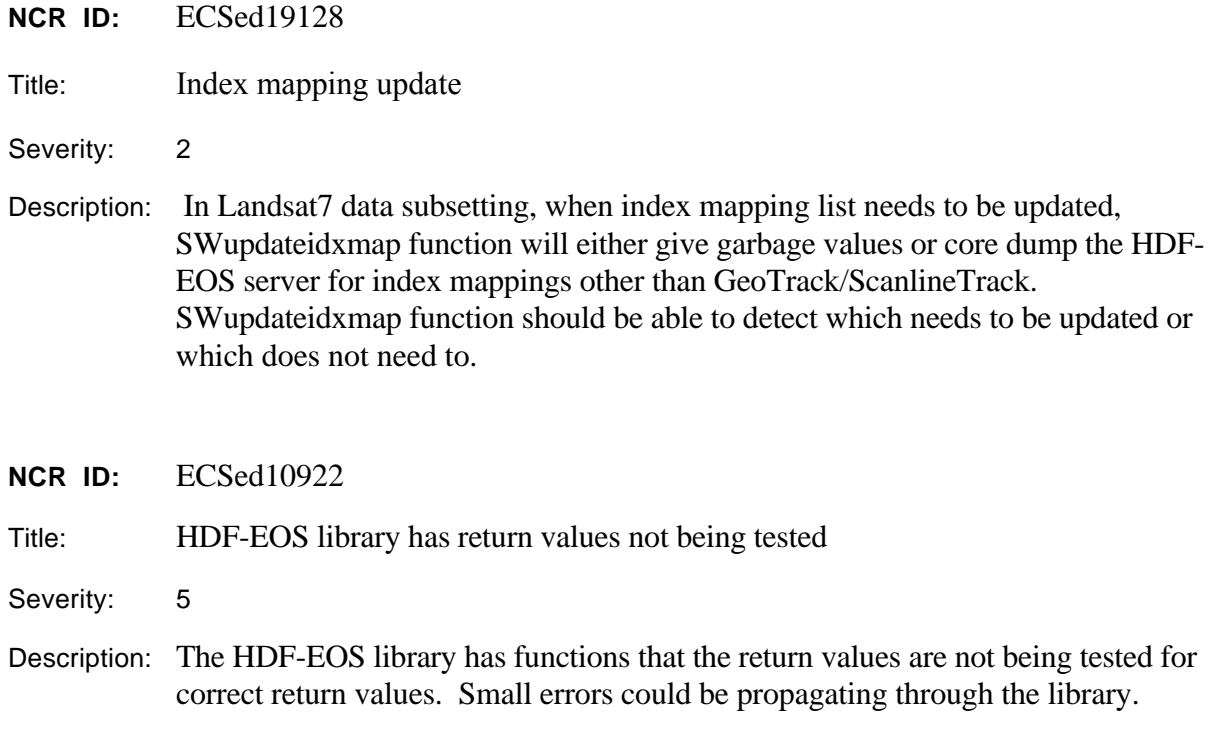

## **Appendix A. Build/Installation Instructions**

Build/installation instructions for HDF-EOS are located in Appendix A of the HDF-EOS Users Guide (170-TP-500-001) and in the README file available with the HDF-EOS delivery.

## **Appendix B. User Feedback Procedures**

The mechanism for handling user feedback, documentation and software discrepancies, and bug reports follows:

a. Accounts at the ECS Landover facility have been set up for user response:

pgstlkit@eos.hitc.com or

hdfeos@eos.hitc.com

- b. Users will e–mail problem reports and comments to the above account. A receipt will be returned to the sender. A work-off plan for the discrepancy will be developed and status report issued once a month. Responses will be prioritized based on the severity of the problem and the available resources. Simple bug fixes will be turned around sooner, while requested functional enhancements to the Toolkit will be placed in a recommended requirements database (RRDB) and handled more formally.
- c. In order to help expedite responses, we request the following information be supplied with problem reports:

Name: Date: EOS Affiliation (DAAC, Instrument, ESDIS, etc.): Phone No.: Development Environment: Computing Platform: Operating System: Compiler and Compiler Flags: Tool Name: Problem Description: (Please include exact inputs to and outputs from the toolkit call, including error code returned by the function, plus exact error message returned where applicable.)

Suggested Resolution (include code fixes or workarounds if applicable):

d. In addition to the e-mail response mechanism, a phone answering machine is also provided. The telephone number is 301–925–0781. Calls will be returned as soon as possible. Note, however, that e-mail is the preferred method of responding to users.

## **Appendix C. Test Baseline Configuration**

The HDF-EOS library was built and tested in a multi-platform environment using the following platforms, operating systems, and compilers:

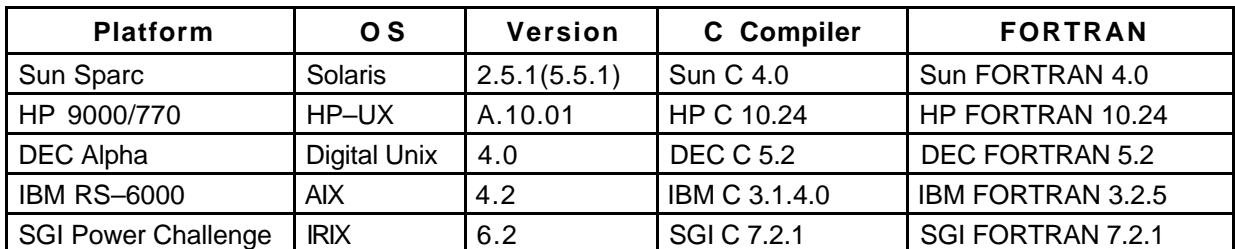

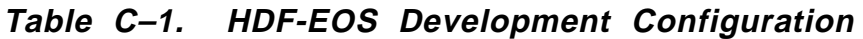

## **Abbreviations and Acronyms**

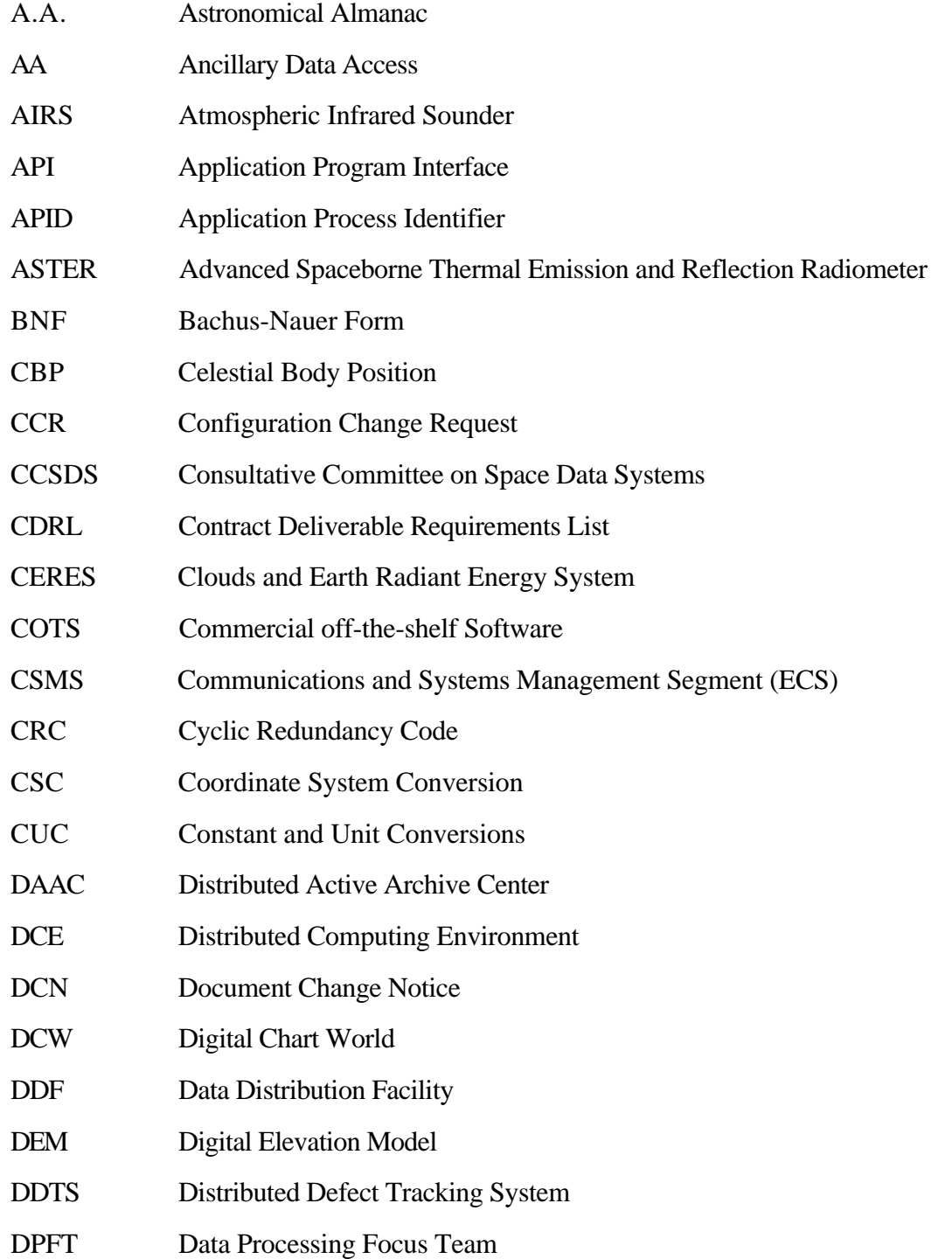

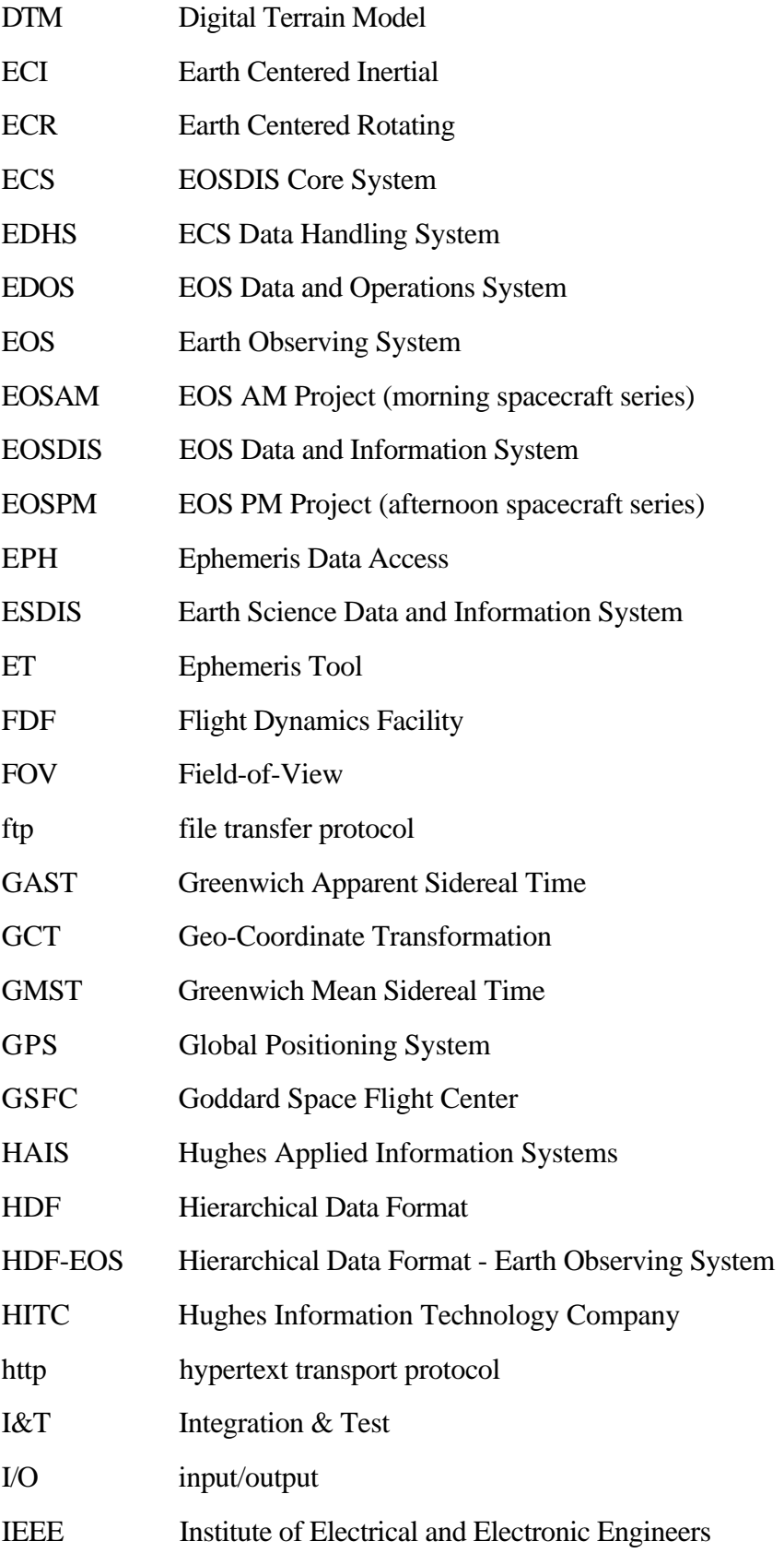

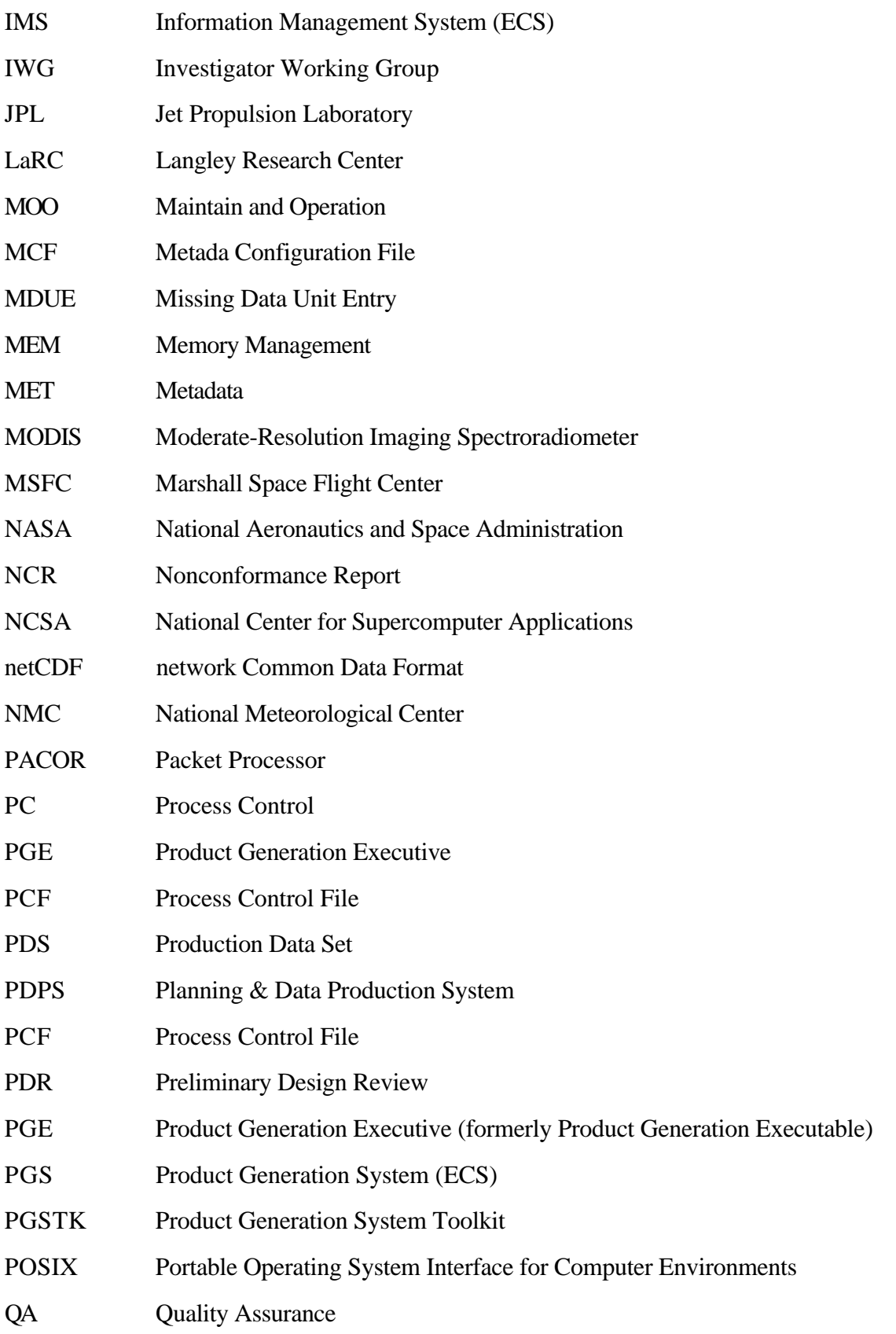

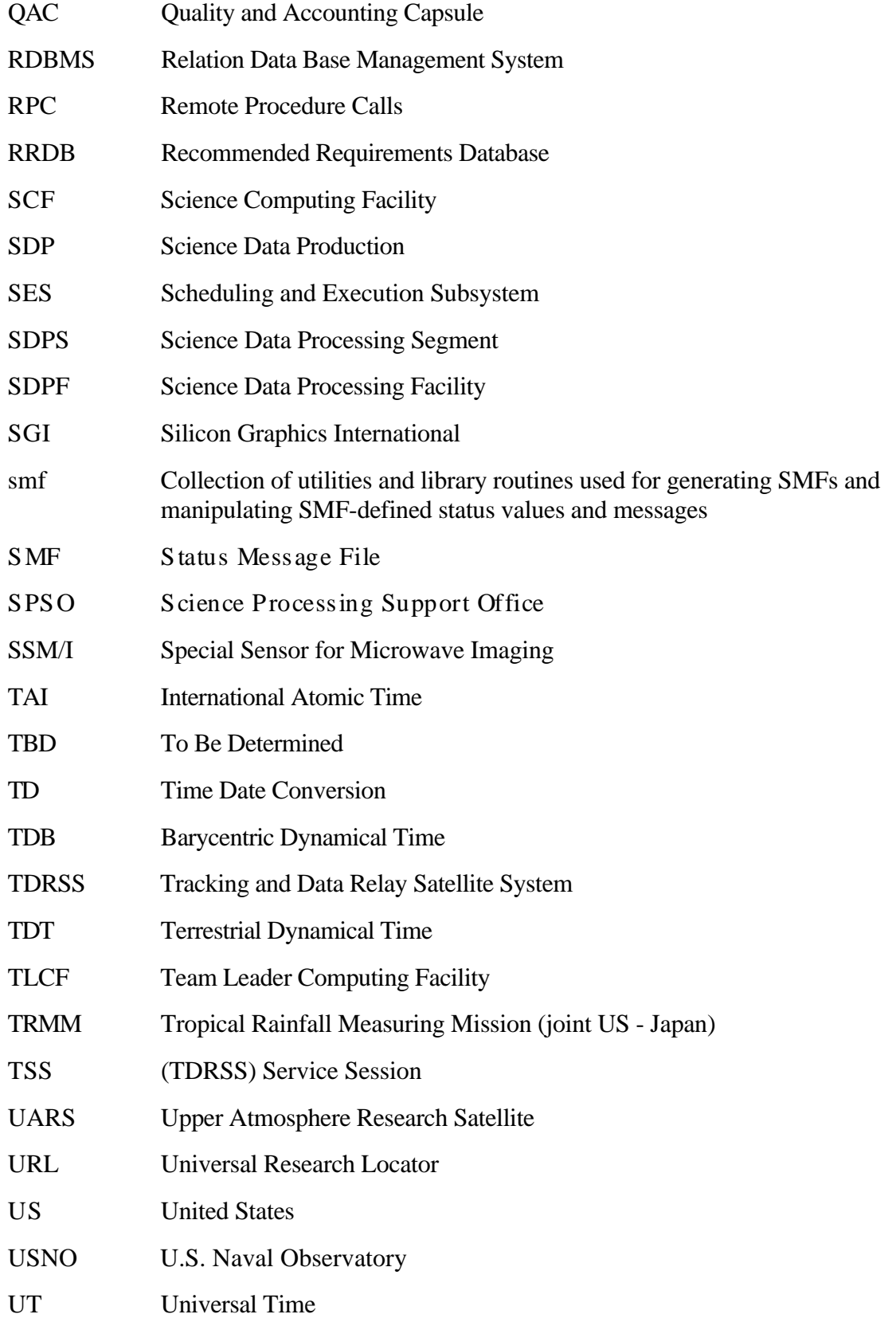

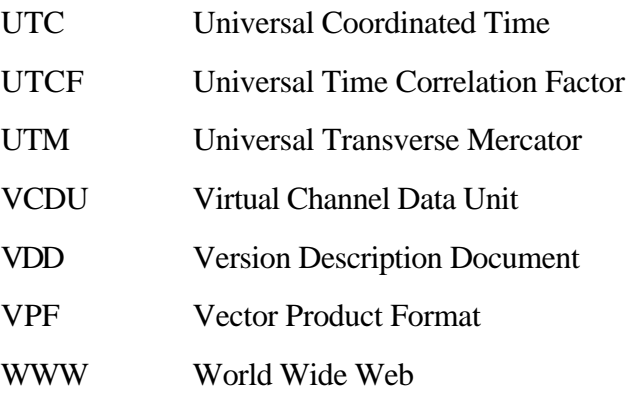